## **Volunteers: Overview**

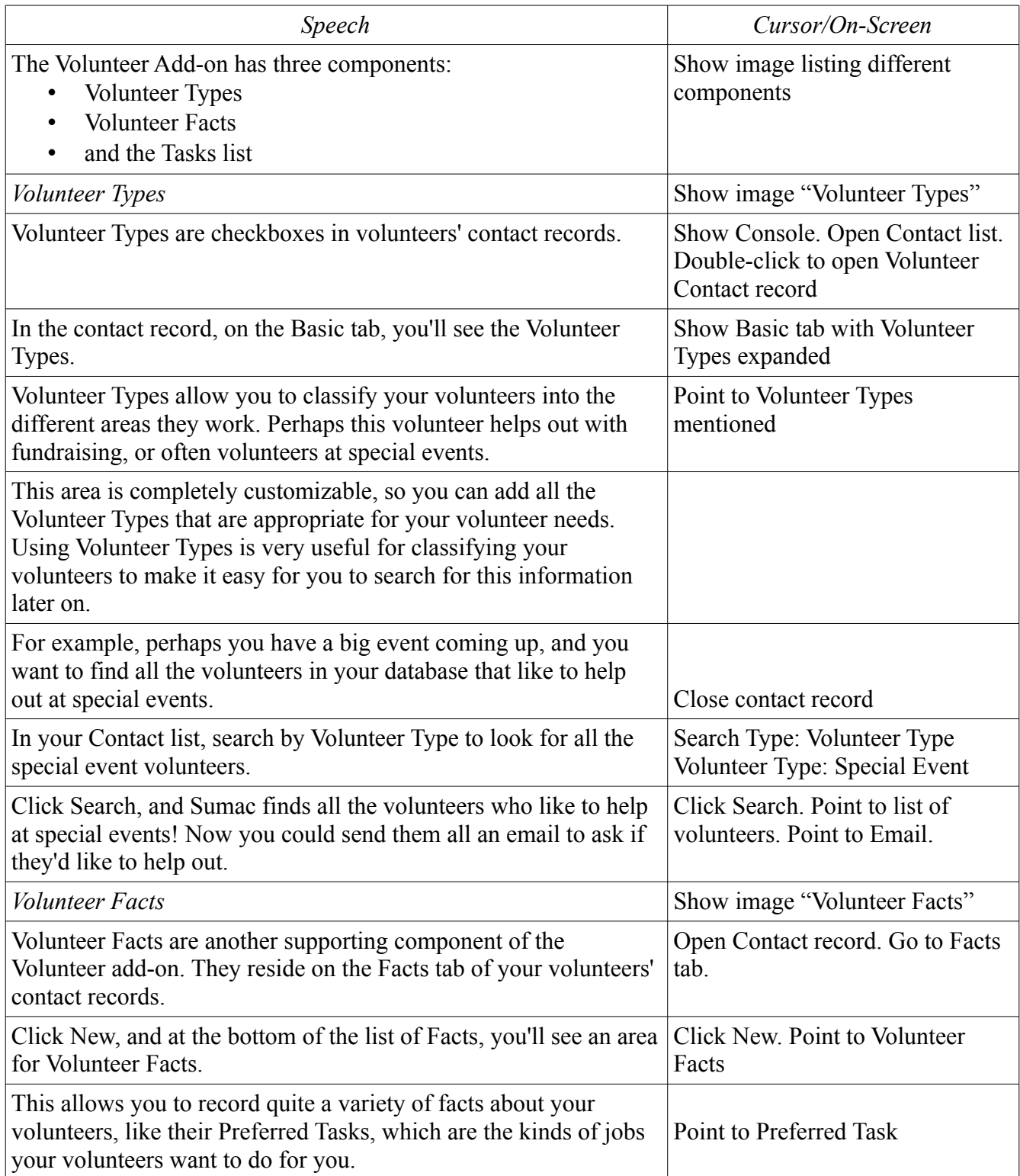

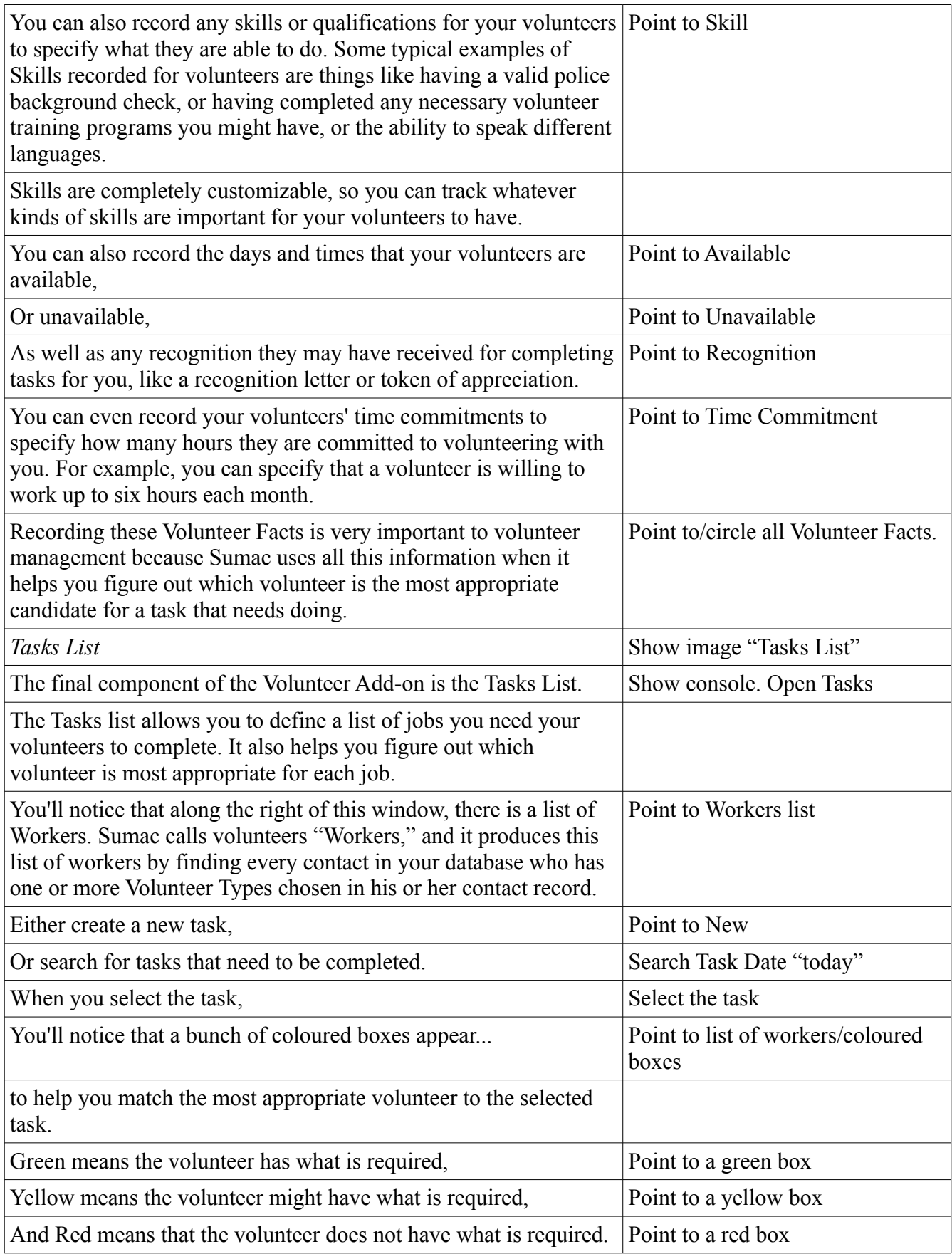

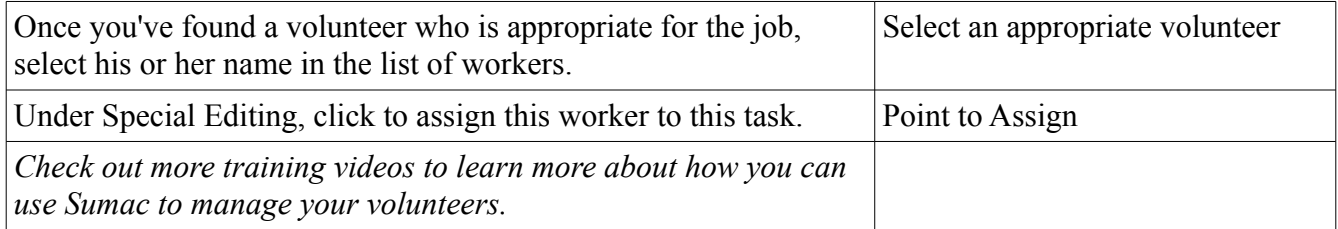